## Multiindex and Multilevel Markov Chain Monte Carlo in MUQ2

Peter Bastian, Ole Klein, Robert Scheichl, Linus Seelinger

Heidelberg University

February 27, 2019

#### **Outline**

- **•** Reminder: Inverse Problems
- Markov Chain Monte Carlo
- Multilevel/index MCMC
- **o** Implementation
- **•** Application example
- **•** Parallelization

## <span id="page-2-0"></span>Section 1

[Inverse Problems](#page-2-0)

#### Exemplary Inverse Problem

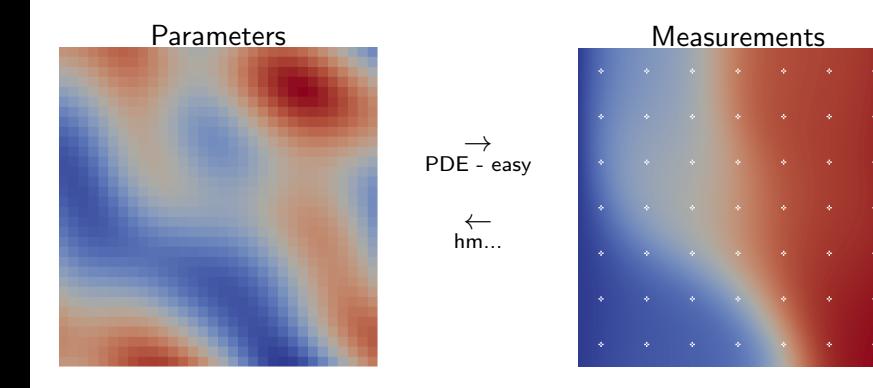

→ Bayes:

 $f_{P|Z} \propto f_P \cdot f_{Z|P}$ 

... how to sample?

#### Exemplary Inverse Problem

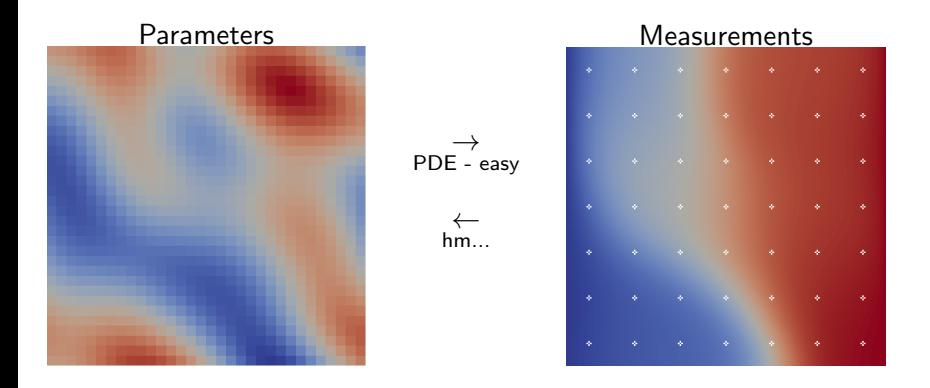

 $\rightarrow$  Bayes:

 $f_{P|Z} \propto f_P \cdot f_{Z|P}$ 

... how to sample?

### Exemplary Inverse Problem

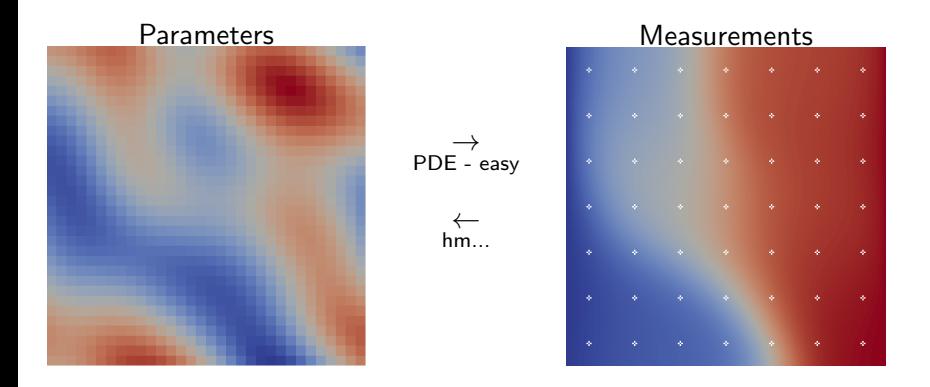

 $\rightarrow$  Bayes:

 $f_{P|Z} \propto f_P \cdot f_{Z|P}$ 

... how to sample?

#### Section 2

### <span id="page-6-0"></span>[Markov Chain Monte Carlo](#page-6-0)

### MCMC Example (Sample 1)

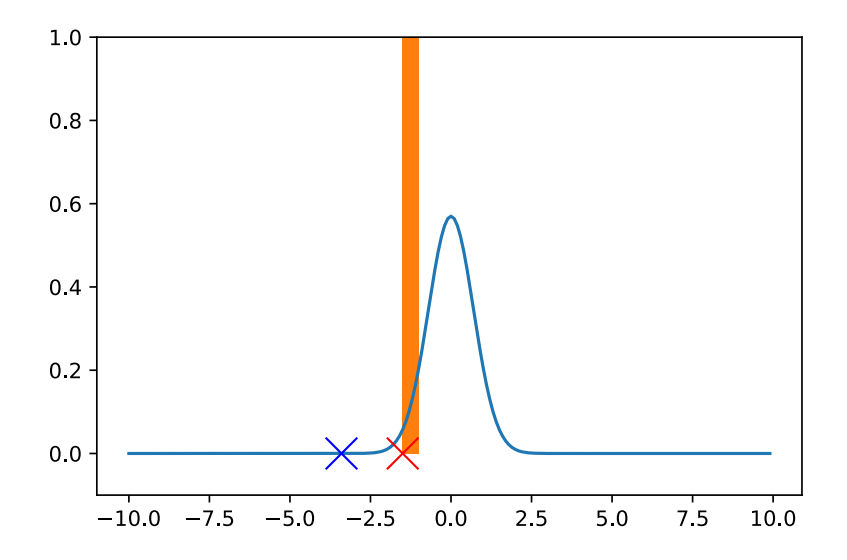

### MCMC Example (Sample 2)

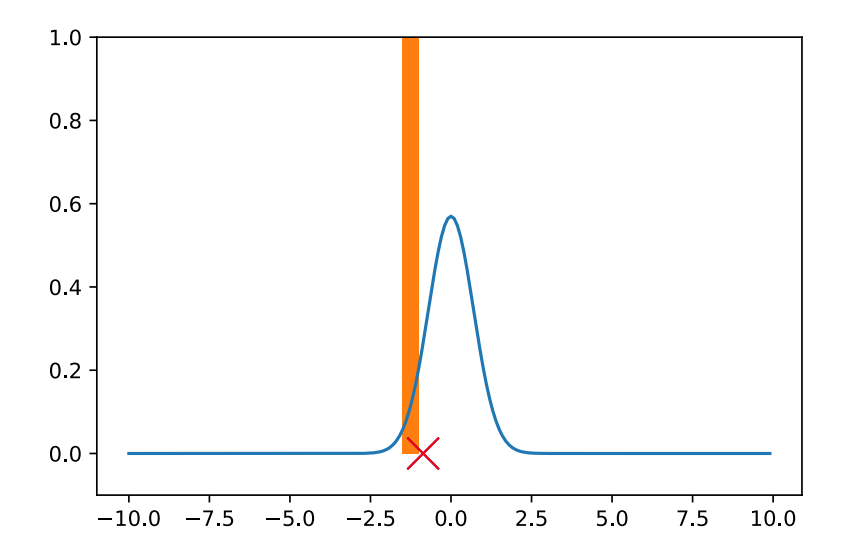

### MCMC Example (Sample 3)

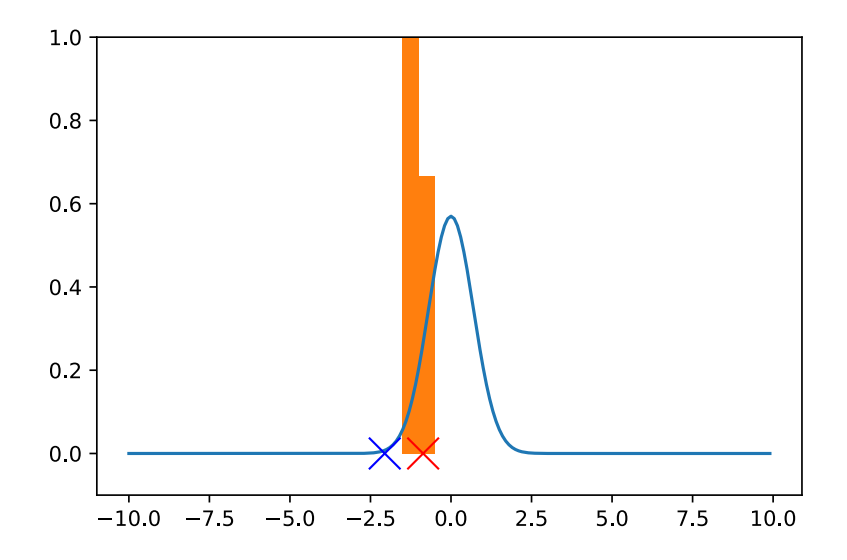

#### MCMC Example (Sample 4)

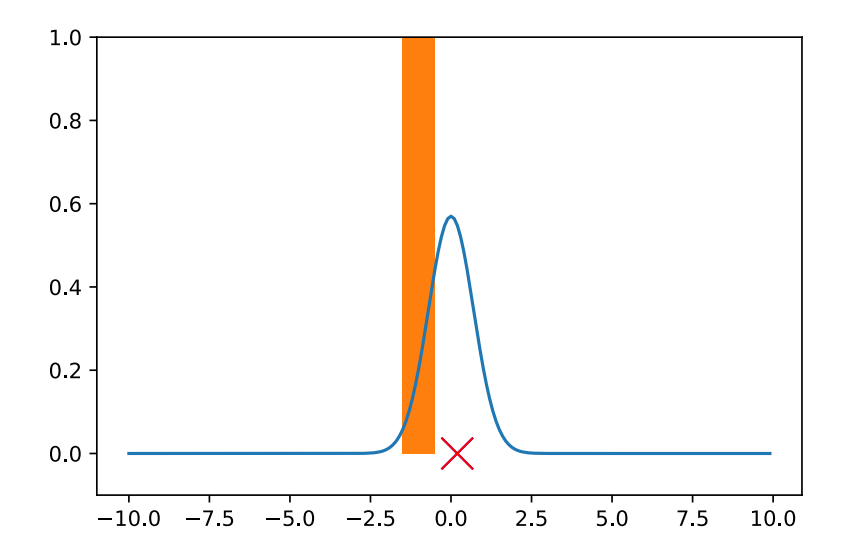

### MCMC Example (Sample 5)

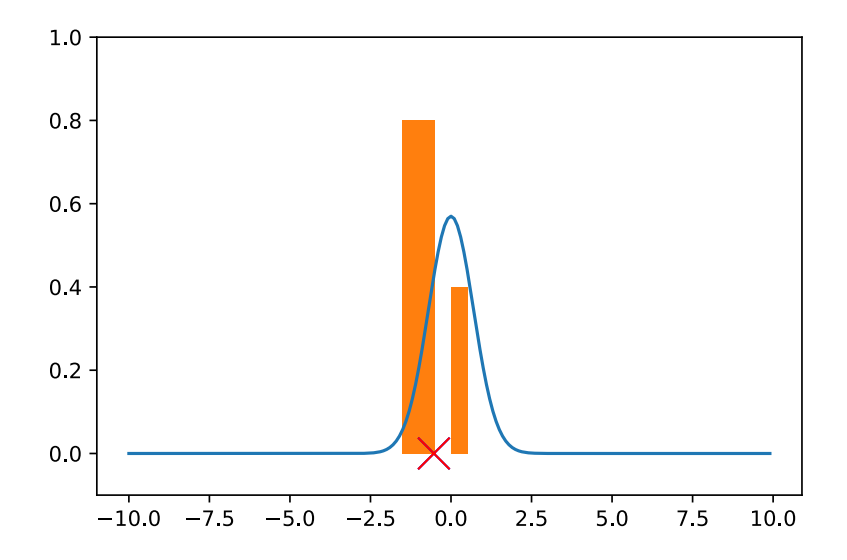

#### MCMC Example (Sample 6)

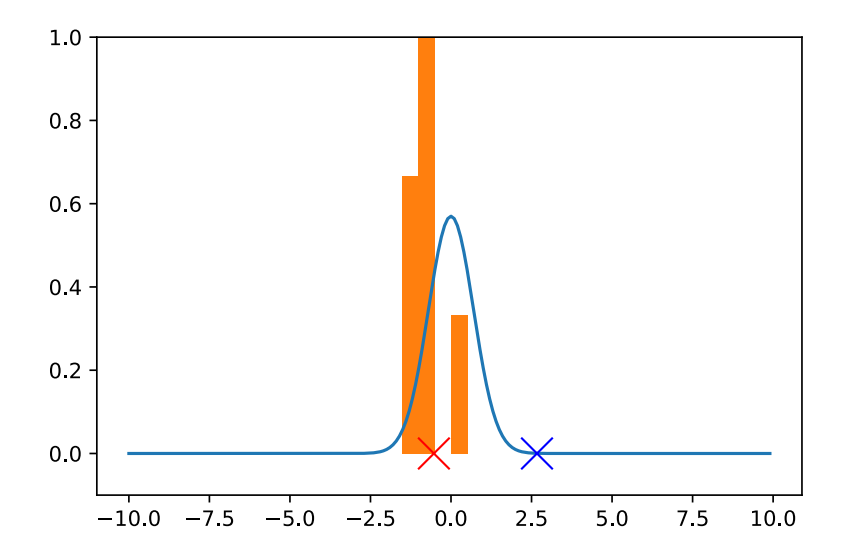

### MCMC Example (Sample 7)

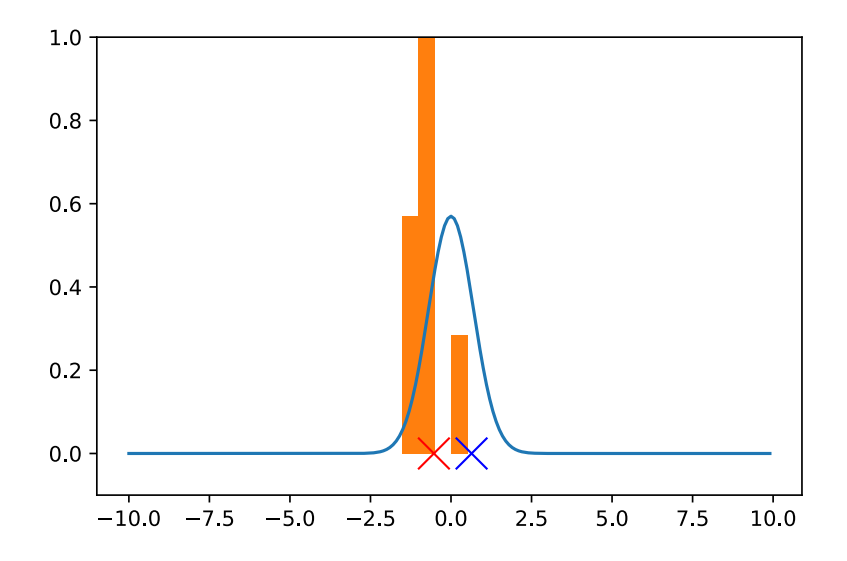

#### MCMC Example (Sample 8)

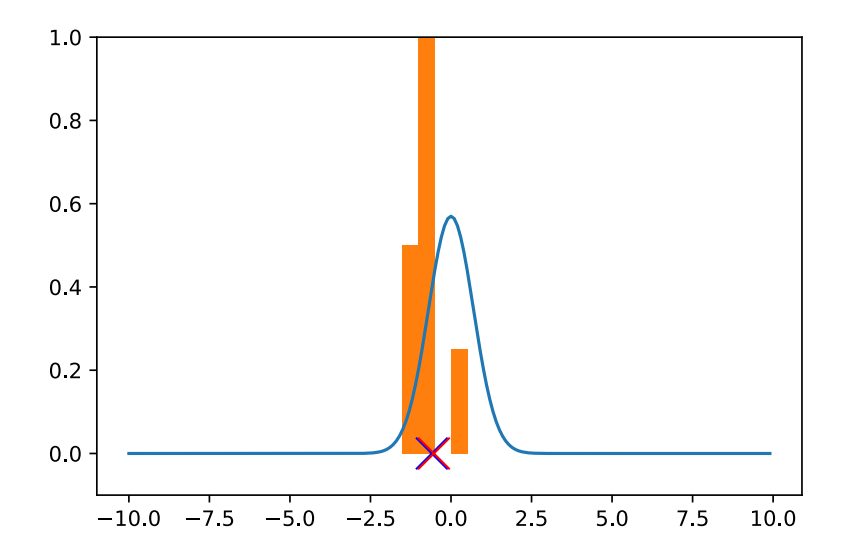

#### MCMC Example (Sample 9)

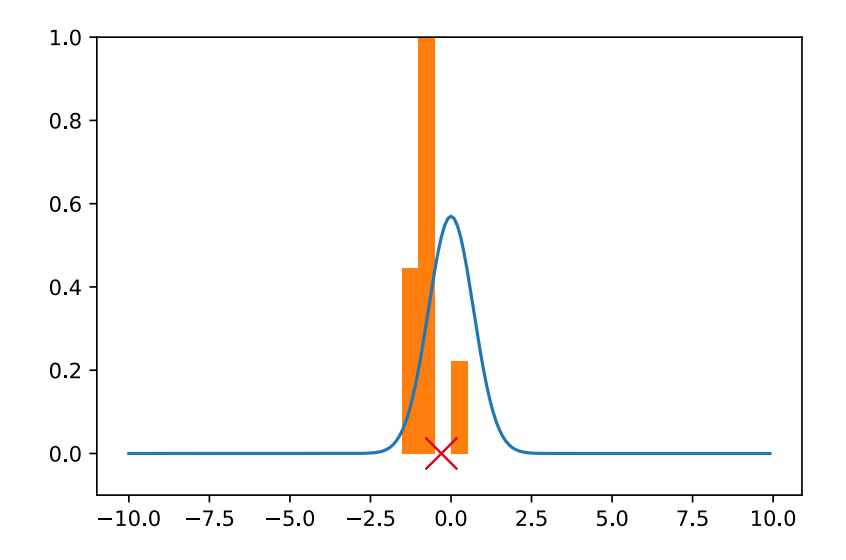

### MCMC Example (Sample 20)

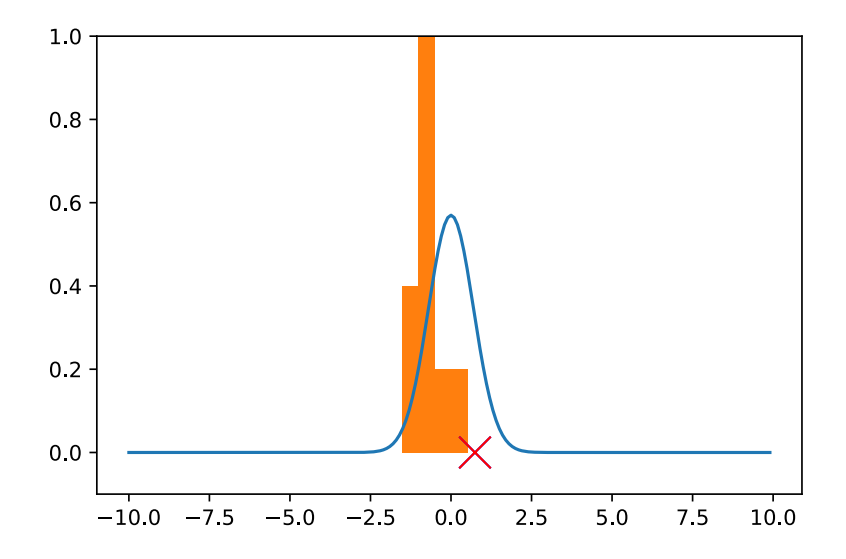

### MCMC Example (Sample 30)

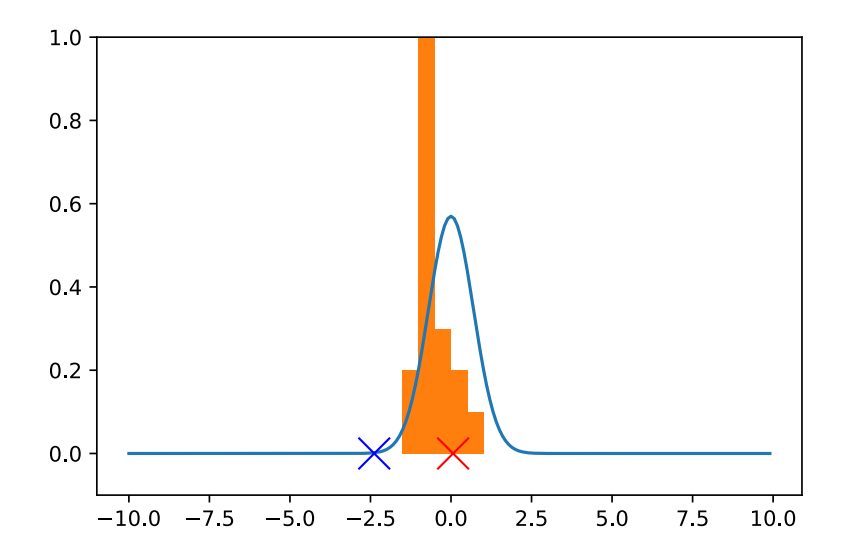

#### MCMC Example (Sample 40)

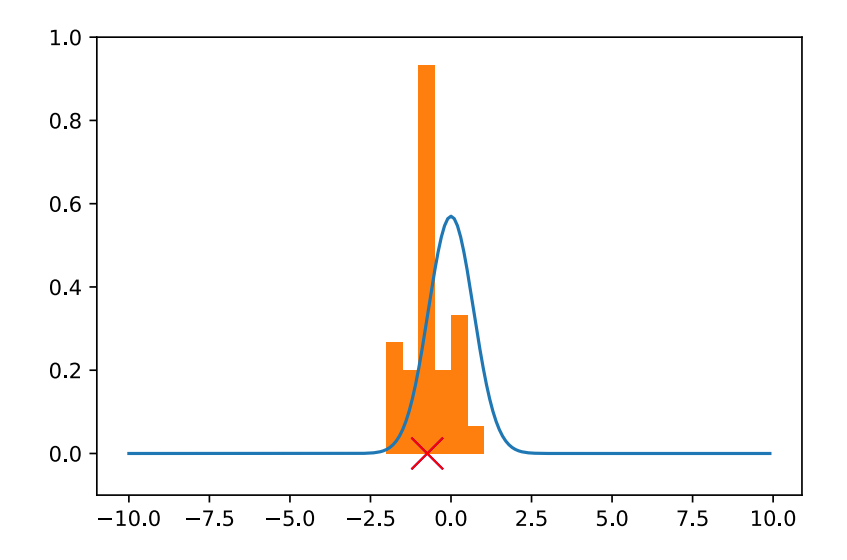

### MCMC Example (Sample 50)

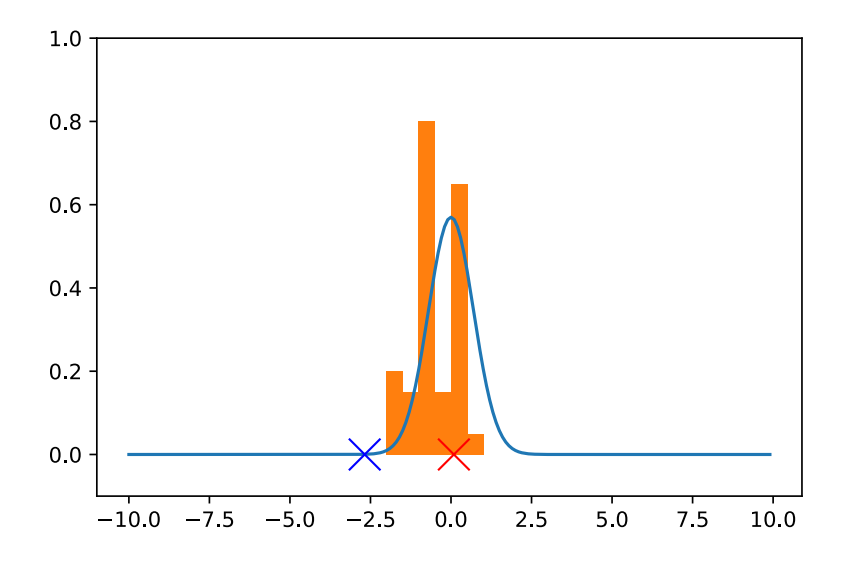

### MCMC Example (Sample 60)

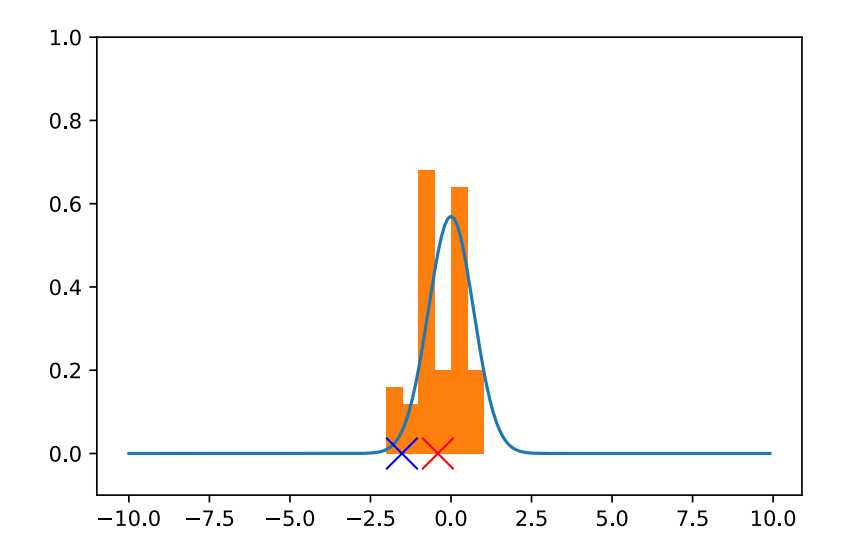

### MCMC Example (Sample 70)

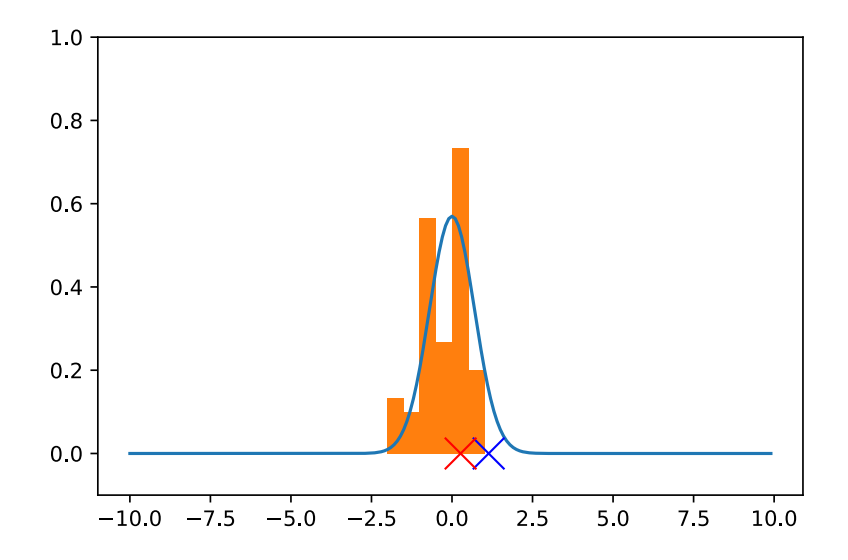

### MCMC Example (Sample 80)

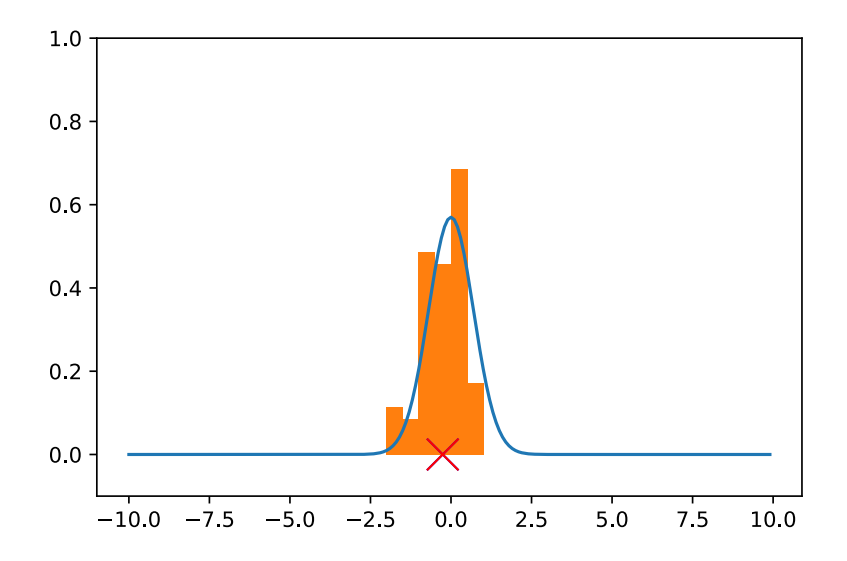

#### MCMC Example (Sample 90)

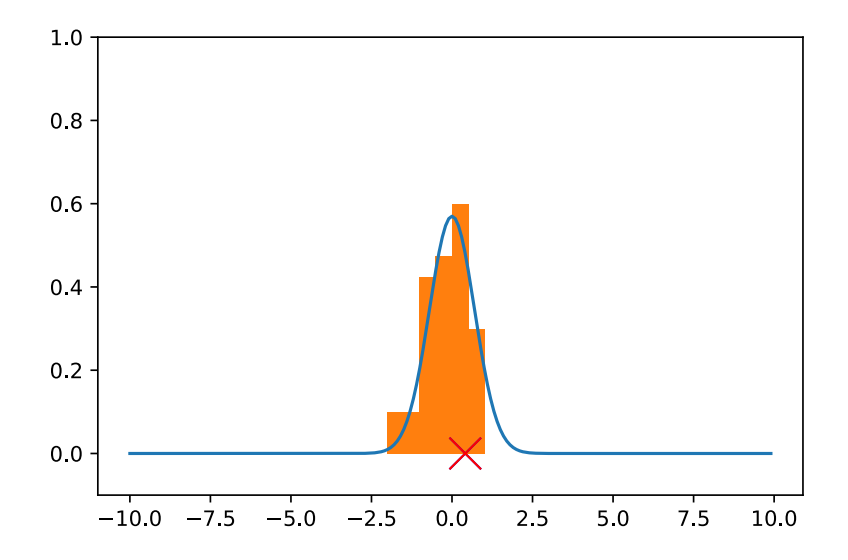

### MCMC Example (Sample 100)

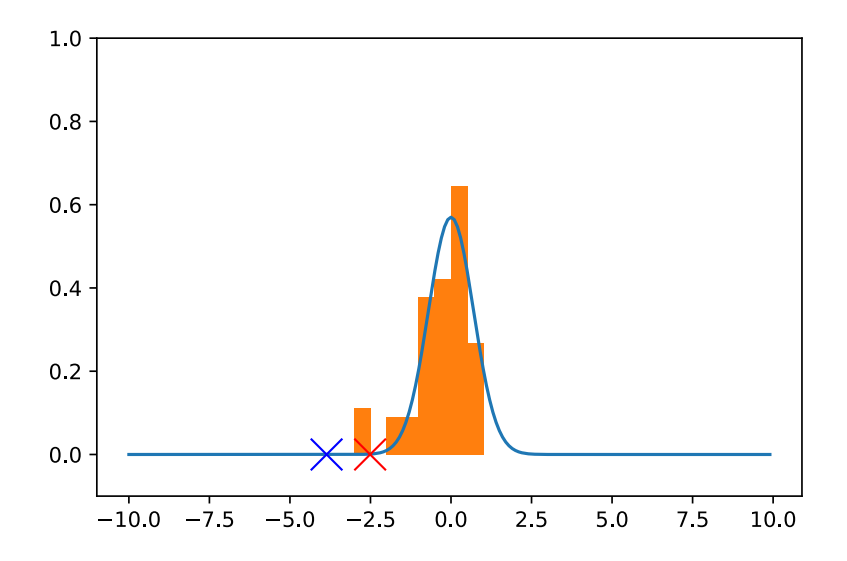

Choose  $\theta^0$ . For  $n \geqslant 0$ :

- Given  $\theta^n$ , generate a proposal  $\theta'$  from a given proposal distribution  $q(\theta'|\theta^n)$
- Accept  $\theta'$  as a sample with probability

$$
\alpha(\theta'|\theta^n) = \min\left\{1, \frac{\pi(\theta')q(\theta^n|\theta')}{\pi(\theta^n)q(\theta'|\theta^n)}\right\}
$$

i.e.  $\theta^{n+1} = \theta'$  with probability  $\alpha$  and  $\theta^{n+1} = \theta^n$  otherwise

Choose  $\theta^0$ . For  $n \geqslant 0$ :

Given  $\theta^n$ , generate a proposal  $\theta'$  from a given proposal distribution  $q(\theta'|\theta^n)$ 

Accept  $\theta'$  as a sample with probability

$$
\alpha(\theta'|\theta^n) = \min\left\{1, \frac{\pi(\theta')q(\theta^n|\theta')}{\pi(\theta^n)q(\theta'|\theta^n)}\right\}
$$

i.e.  $\theta^{n+1} = \theta'$  with probability  $\alpha$  and  $\theta^{n+1} = \theta^n$  otherwise

Choose  $\theta^0$ . For  $n \geqslant 0$ :

- Given  $\theta^n$ , generate a proposal  $\theta'$  from a given proposal distribution  $q(\theta'|\theta^n)$
- Accept  $\theta'$  as a sample with probability

$$
\alpha(\theta'|\theta^n) = \min\left\{1, \frac{\pi(\theta')q(\theta^n|\theta')}{\pi(\theta^n)q(\theta'|\theta^n)}\right\}
$$

i.e.  $\theta^{n+1} = \theta'$  with probability  $\alpha$  and  $\theta^{n+1} = \theta^n$  otherwise

Choose  $\theta^0$ . For  $n \geqslant 0$ :

- Given  $\theta^n$ , generate a proposal  $\theta'$  from a given proposal distribution  $q(\theta'|\theta^n)$
- Accept  $\theta'$  as a sample with probability

$$
\alpha(\theta'|\theta^n) = \min\left\{1, \frac{\pi(\theta')q(\theta^n|\theta')}{\pi(\theta^n)q(\theta'|\theta^n)}\right\}
$$

i.e.  $\theta^{n+1} = \theta'$  with probability  $\alpha$  and  $\theta^{n+1} = \theta^n$  otherwise

Issues with MCMC:

- Many MCMC steps necessary, each requiring full solution of PDE
- Low acceptance rates for high dimensions  $\rightarrow$  waste of samples

 $\rightarrow$  Remedy: Multilevel MCMC!

Issues with MCMC:

- Many MCMC steps necessary, each requiring full solution of PDE
- Low acceptance rates for high dimensions  $\rightarrow$  waste of samples

 $\rightarrow$  Remedy: Multilevel MCMC!

#### Section 3

#### <span id="page-31-0"></span>[Multilevel Markov Chain Monte Carlo](#page-31-0)

#### Basic Idea

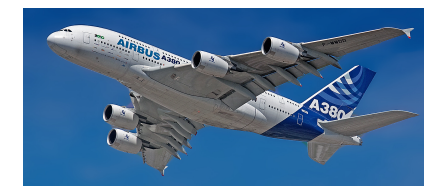

#### Basic Idea

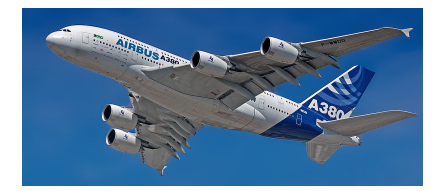

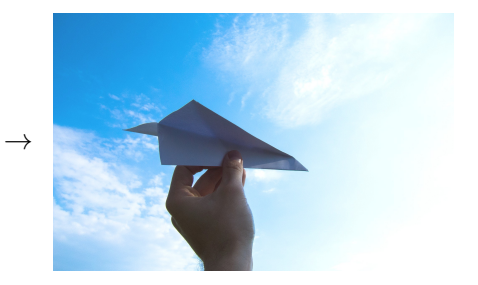

#### Basic Idea

- Construct approximating densities based on cheaper models  $\rightarrow$  e.g. hierarchy of increasingly fine Finite Element models
- Most samples on coarsest model
- Coarse samples as proposals for fine ones  $\rightarrow$  high acceptance rates

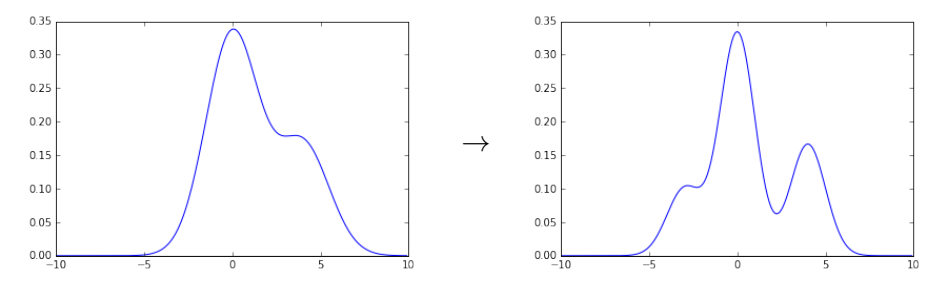

#### Quantity of Interest

• Exploit telescoping sum

$$
\mathbb{E}_{\nu^L}[Q_L] = \underbrace{\mathbb{E}_{\nu^0}[Q_0]}_{\text{Rough approximation}} + \sum_{l=1}^L \underbrace{\left(\mathbb{E}_{\nu^l}[Q_l] - \mathbb{E}_{\nu^{l-1}}[Q_{l-1}]\right)}_{\text{Corrections}}
$$

- Finer samples only to 'correct' coarse approximation
- Draw proposals for fine levels from coarser ones  $\rightarrow$  high acceptance rates

## Algorithm

## On level 0: Regular MCMC chain  $\{\theta_i^0\}_{\in N_0}$

On level  $k = 1, ..., l - 1$ :

• Given 
$$
\theta_k^j
$$
, generate proposal  $\theta_k' = \begin{Bmatrix} \theta_k', c \\ \theta_{k,F} \end{Bmatrix}$  s.t.

 $\blacktriangleright$   $\theta'_{k,C}$  from coarser chain with subsampling and

 $\vdash \theta'_{k,F}$  from fine-level proposal density  $q_k(\theta'_{k,F}|\theta^j_{k,F})$ 

Accept  $\theta'_k$  as  $\theta_k^{j+1}$  with probability

$$
\alpha(\theta'_k, \theta_k) = \min \left\{ 1, \frac{\pi_k(\theta'_k) q_k(\theta'_k | \theta'_k)}{\pi_k(\theta'_k) q_k(\theta'_k | \theta'_k)} \cdot \frac{\pi_{k-1}(\theta'_{k,C}) q_{k-1}(\theta'_{k,C} | \theta'_{k,C})}{\pi_{k-1}(\theta'_{k,C}) q_{k-1}(\theta'_{k,C} | \theta'_{k,C})} \right\}
$$
else  $\theta_k^{j+1} = \theta_k^j$ 

### Algorithm

On level 0: Regular MCMC chain  $\{\theta_i^0\}_{\in N_0}$ 

On level  $k = 1, ..., l - 1$ :

• Given 
$$
\theta_k^j
$$
, generate proposal  $\theta_k' = \begin{cases} \theta_{k,C}' \\ \theta_{k,F} \end{cases}$  s.t.

 $\blacktriangleright$   $\theta'_{k,C}$  from coarser chain with subsampling and  $\vdash \theta'_{k,F}$  from fine-level proposal density  $q_k(\theta'_{k,F}|\theta^j_{k,F})$ 

Accept  $\theta'_k$  as  $\theta_k^{j+1}$  with probability

$$
\alpha(\theta'_k, \theta_k) = \min \left\{ 1, \frac{\pi_k(\theta'_k) q_k(\theta'_k | \theta'_k)}{\pi_k(\theta'_k) q_k(\theta'_k | \theta'_k)} \cdot \frac{\pi_{k-1}(\theta'_{k,C}) q_{k-1}(\theta'_{k,C} | \theta'_{k,C})}{\pi_{k-1}(\theta'_{k,C}) q_{k-1}(\theta'_{k,C} | \theta'_{k,C})} \right\}
$$
else  $\theta_k^{j+1} = \theta_k^j$ 

#### Algorithm

On level 0: Regular MCMC chain  $\{\theta_i^0\}_{\in N_0}$ 

On level  $k = 1, ..., l - 1$ :

• Given 
$$
\theta_k^j
$$
, generate proposal  $\theta_k' = \begin{cases} \theta_{k,C}' \\ \theta_{k,F} \end{cases}$  s.t.

 $\blacktriangleright$   $\theta'_{k,C}$  from coarser chain with subsampling and  $\vdash \theta'_{k,F}$  from fine-level proposal density  $q_k(\theta'_{k,F}|\theta^j_{k,F})$ 

Accept  $\theta'_k$  as  $\theta_k^{j+1}$  with probability

k

$$
\alpha(\theta'_k, \theta_k) = \min \left\{ 1, \frac{\pi_k(\theta'_k) q_k(\theta'_k | \theta'_k)}{\pi_k(\theta'_k) q_k(\theta'_k | \theta'_k)} \cdot \frac{\pi_{k-1}(\theta'_{k,C}) q_{k-1}(\theta'_{k,C} | \theta'_{k,C})}{\pi_{k-1}(\theta'_{k,C}) q_{k-1}(\theta'_{k,C} | \theta'_{k,C})} \right\},
$$
else  $\theta_k^{j+1} = \theta_k^j$ 

#### Sampling structure

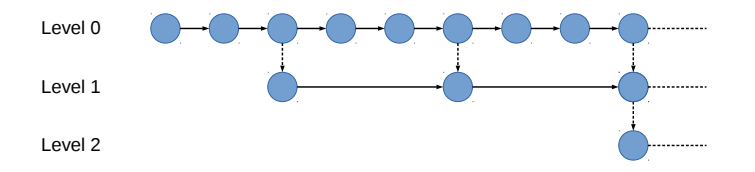

Note: Multiindex MCMC analogous, allows for multiple ways of coarsening

## <span id="page-40-0"></span>Section 4

[Implementation](#page-40-0)

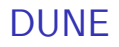

- $\bullet$  Modular  $C++$  framework for PDEs
- Extreme parallel scalability for modern HPC environments
- https://dune-project.org

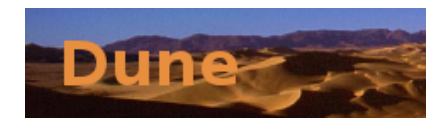

# MUQ

- $\bullet$  C++ toolbox for UQ
- **•** Supports hierarchical models, various MCMC methods etc.
- Multilevel/multiindex MCMC infrastructure newly developed!
- http://muq.mit.edu

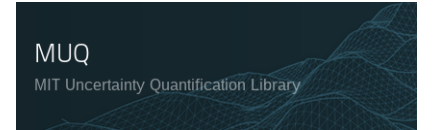

#### MIMCMC in MUQ: Internal architecture

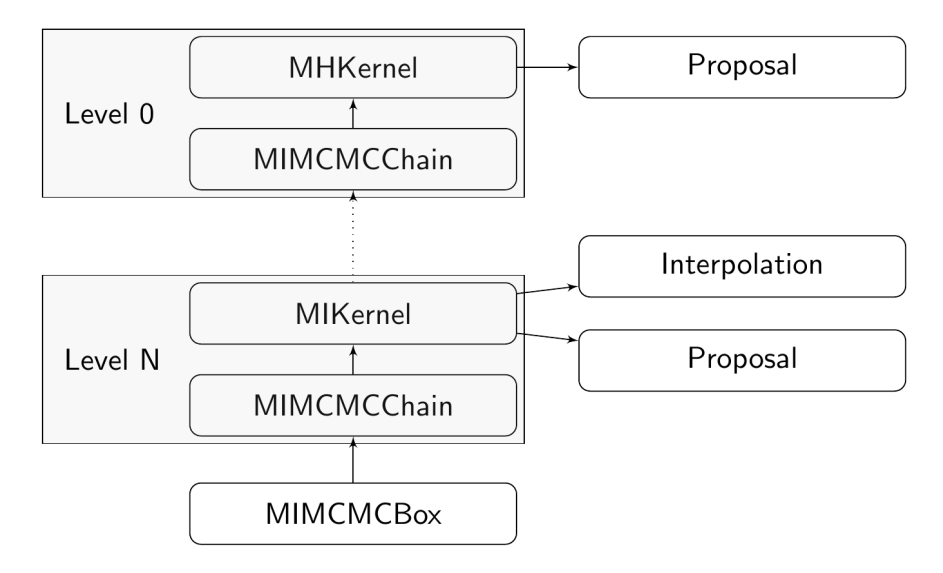

Figure: Multilevel MCMC structure

### Using MIMCMC in MUQ: Sampling Problem

```
class MySampling Problem : public Abstract Sampling Problem {
public :
  MvSampling Problem (std::shared\_ptr < Multindex > index, std::shared\_ptr < iCommunicator> comm, std :: shared_ptr<Eigen :: VectorXd> measurements_external_in)
  {
    // Set up model (e.g. PDE solver )
  }
  virtual double LogDensity (unsigned int const t, std :: shared_ptr<SamplingState> state,
       Abstract Sampling Problem :: SampleType type) override {
    // return your density ;
  }
  virtual std:: shared_ptr<SamplingState> QOI() override {
    // return your quantity of interest ;
  }
};
```
### Using MIMCMC in MUQ: Multiindex structure

```
class MyMIComponentFactory {
```

```
virtual std:: shared_ptr<MCMCProposal> Proposal (std:: shared_ptr<Multilndex> index.
                  std :: shared_ptr<AbstractSamplingProblem> samplingProblem) override {
    // Which MCMC proposal to use
  }
  virtual std:: shared_ptr<MultiIndex> FinestIndex () override {
    // Your finest model index
  }
  virtual std: : shared_ptr<MCMCProposal> CoarseProposal (...) override {
   // How to draw coarse proposals
  }
  virtual std:: shared_ptr<AbstractSamplingProblem > SamplingProblem (std:: shared_ptr<
       Multilndex > index) override {
    // Your sampling problem
  }
  virtual std:: shared_ptr<MIInterpolation > Interpolation (std:: shared_ptr<MultiIndex>
       index) override {
    // How to interpolate coarse samples on fine level
  }
 virtual Eigen :: VectorXd Starting Point (std :: shared_ptr<Multilndex> index) override {
    // Where to start chains
  }
};
```
### Using MIMCMC in MUQ: Run it

```
// Set parameters
pt.put ("NumSamples", 1000);
```

```
// Multiindex run
MIMCMC mimcmc (pt, component Factory);
mimcmc . Run ();
```
#### // Single - level run

```
SLMCMC slmcmc (pt, componentFactory);
slmcmc . Run ( ) ;
```
## <span id="page-47-0"></span>Section 5

[Application](#page-47-0)

Darcy with random conductivity field

• Simple Darcy model

$$
-\nabla \cdot (k(x,\omega)\nabla p(x,\omega)) = 0
$$
  

$$
\forall x \in D
$$

- Conductivity as parameter to be estimated
- **o** Grid of measurements

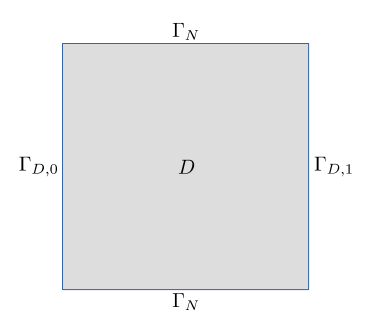

Figure: Domain and boundary condition setup

### MLMCMC example

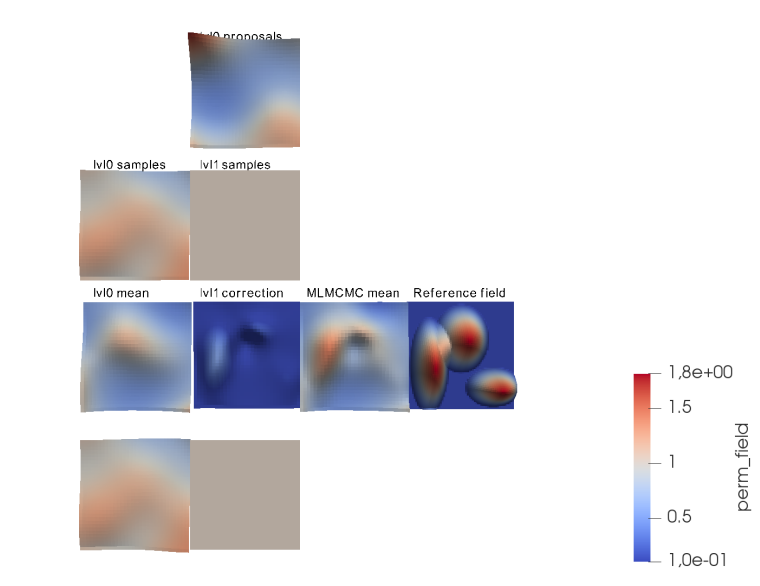

 $\sqrt{4}$  $\overline{z}$   $\overline{z}$ 

## <span id="page-50-0"></span>Section 6

[Parallelization](#page-50-0)

#### Why not trivial?

Monte Carlo

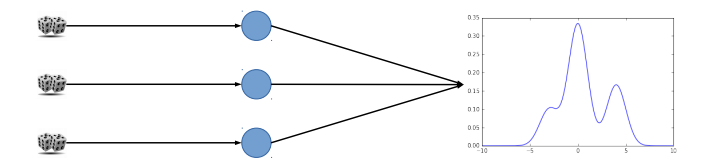

Markov Chain Monte Carlo

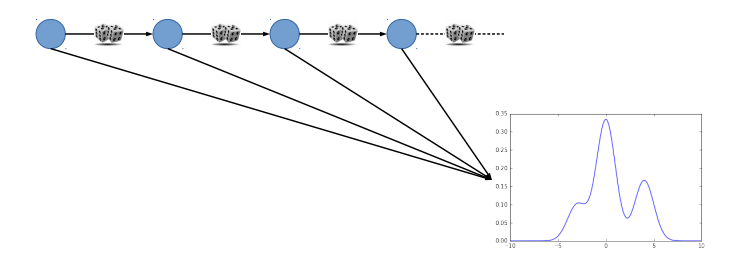

#### Parallelization: Levels

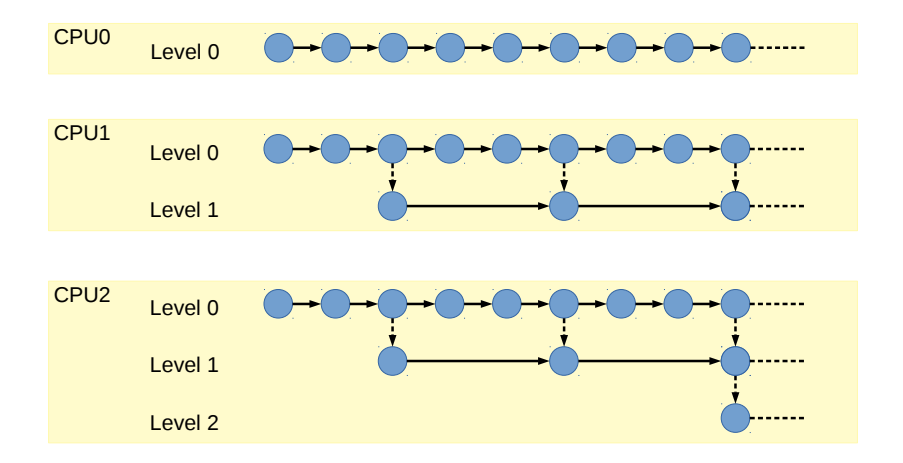

#### Parallelization: Chains

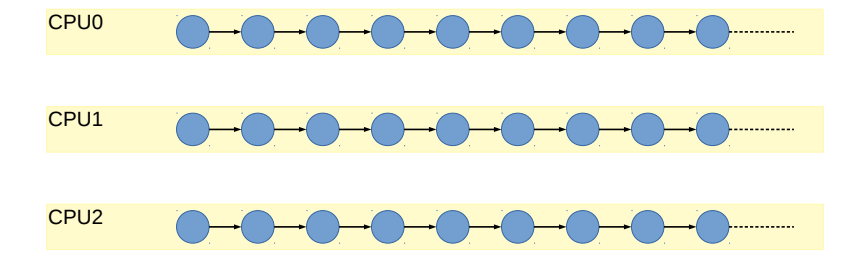

#### Parallelization: Models

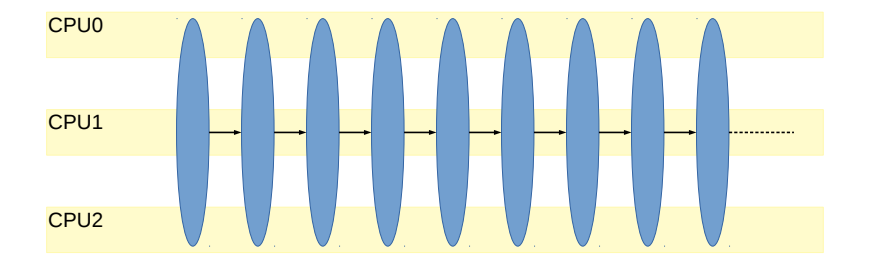

## Parallelization: CPU layout

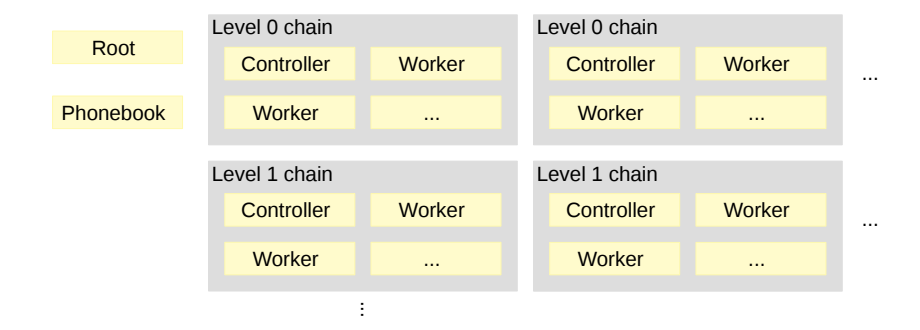

- Fully dynamic assignment of cores
- Flexible request-driven approach
	- $\rightarrow$  no assumptions on high-level structure!

## Initial Parallel Testing

- Same model, 60000 samples on coarse, 10000 on fine level
- Run on 80 cores (4 nodes)
- Static load balancing,

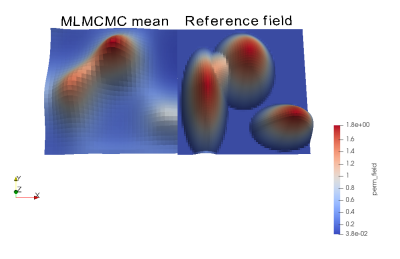

#### 87,95% load Figure: Parallel MLMCMC result

#### Future Goals

- Exa-scale HPC scalability
- Interface with ExaHype, run on 500k core SuperMUC
- Connect MI MCMC and Model Order Reduction Figure: SuperMUC

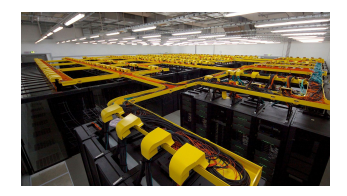

#### SuperMUC image: Mdw77, CC BY-SA 4.0

### **Summary**

- Methods offer excellent potential for HPC-grade inference
- General-purpose MLMCMC/MIMCMC implementation, available now in MUQ2!
- Soon: Abstracted parallelization with minimal user intervention
- T J Dodwell, C Ketelsen, R Scheichl and A L Teckentrup. A Hierarchical Multilevel Markov Chain Monte Carlo Algorithm with Applications to Uncertainty Quantification in Subsurface Flow. SIAM/ASA Uncertainty Quantification, 2015.
- Ajay Jasra, Kengo Kamatani, Kody J. H. Law and Yan Zhou A Multi-Index Markov Chain Monte Carlo Method. International Journal for Uncertainty Quantification, 2018.